#### **ULI Rose Center** *presents*

## **Developing Community Connections in a Virtual World – a social media 'how-to' for public officials**

**Social Media 102: leveraging social networking & media outlets to improve communities and policymaking**

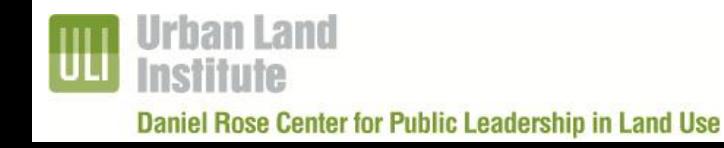

Alison Johnson Program Manager 202-624-7015; alison.johnson@uli.org

- **Welcome**
- ULI Rose Center
	- Who we are/what we do
- Webinar instructions
- Webinar

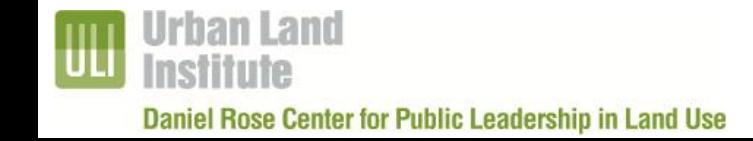

#### ULI Rose Center

#### **Mission:**

". . . to encourage and support excellence in land use decision making. By providing public officials with *access to information, best practices, peer networks* and other resources, the Rose Center seeks to foster creative, efficient, practical, and sustainable land use policies."

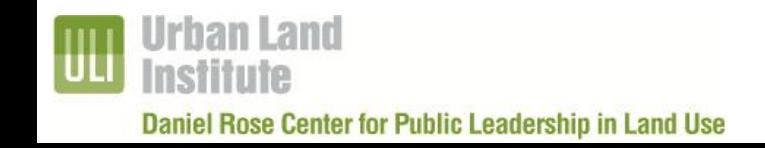

#### **How this webinar works:**

- •All callers are muted during the presentation
	- •To prevent any audio disruption, please mute your individual line by pressing \*6. You can un-mute your line by pressing #6.
- •To ask a question-
	- •Type your question into the *Question* or *Chat* box, the moderator will review and present your questions to the panelists.

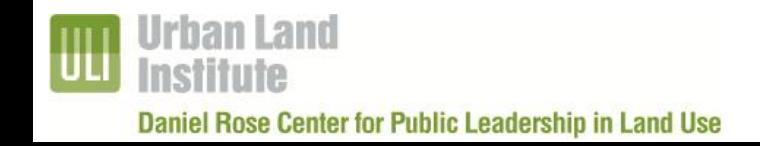

#### ULI Rose Center

#### **Give us your Feedback!**

- **Email us**  rosecenter@uli.org
- Complete our survey via Survey Monkey

#### **Keep informed and learn more about our programs:**

- Rose Center at: <http://www.uli.org/rosecenter>
	- March 26th (1pm EST): **DC Capital Bikeshare: a success story**
- twitter  $\bullet$  : @ULIRoseCenter

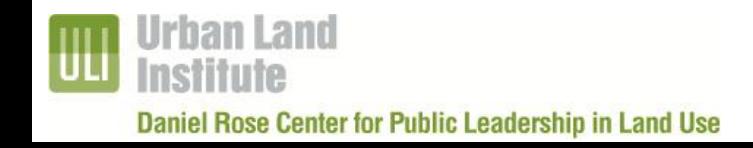

## Social Media 102

Julia Klaiber CEOs for Cities @juliaklaiber Jess Zimbabwe Urban Land Institute @jzimbabwe

# What we'll cover today:

- Building Followers
- Managing Your Social Media Team
- Evaluating Your Social Media Performance

# Building Followers

## **Building Followers**

- Start by following others and see who they're following
- Follow Friday (#FF)
- Cross-promote on email signatures, websites, blogs and e-newsletters

### Who to Follow

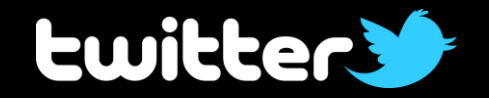

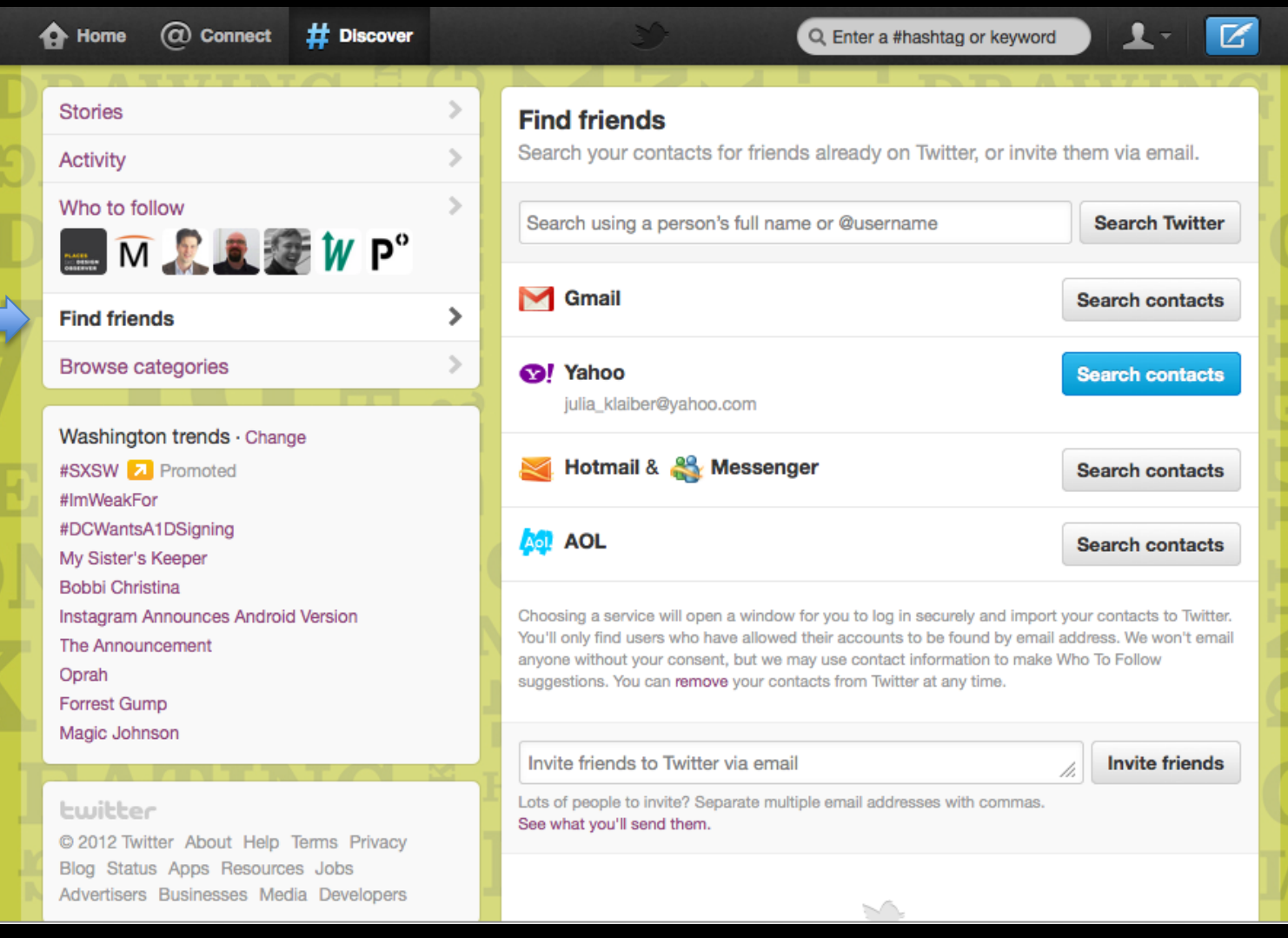

## Follow Friday (#FF)

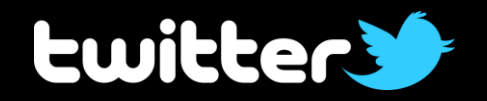

• Using the hashtag #FF (Follow Friday), you can suggest Twitter users to your followers

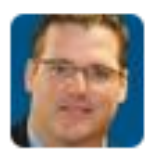

**Dan Gilmartin @DPGilmartin** 9 Mar #FF Check out @letsavemich for a cool grassroots oriented strategic vision around great places. Join up 2. #Michigan

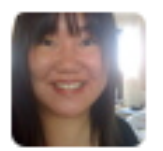

**kaomig** @kaomig 9 Mar 1st #FF @walkerartcenter @brainpicker @frogdesign @SmartDesign @FemmeDen @johnpavlus @gelatobaby @ProPublica @swissmiss @dastillman @artlog

#### Cross-Promote

- Add buttons or widgets to all of your electronic communications
- Ask people to "follow" or "like" you

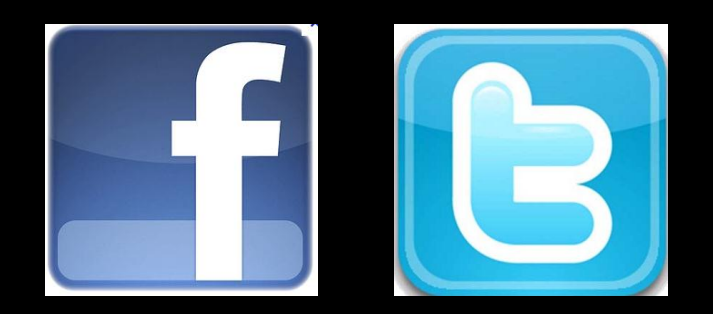

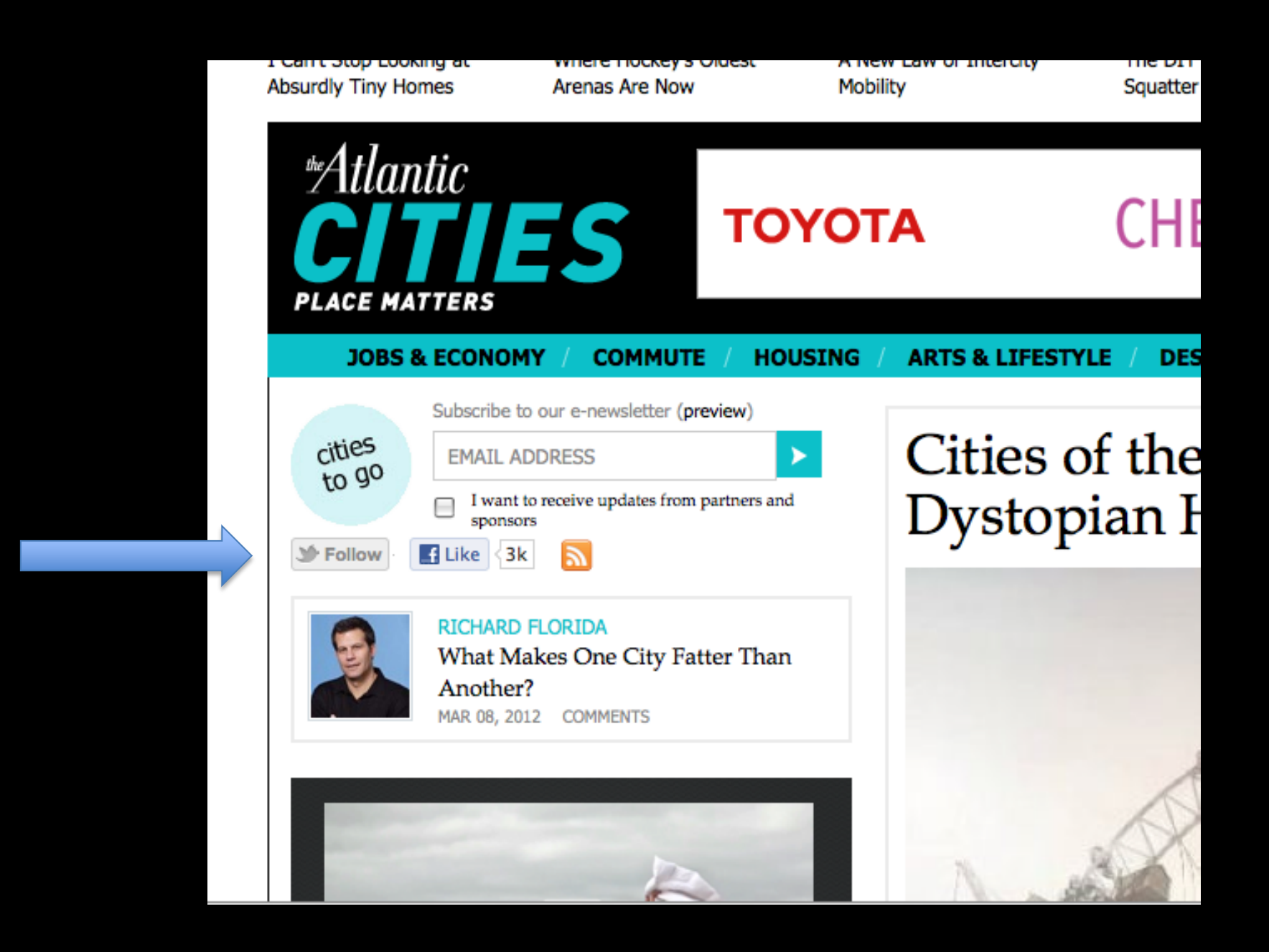

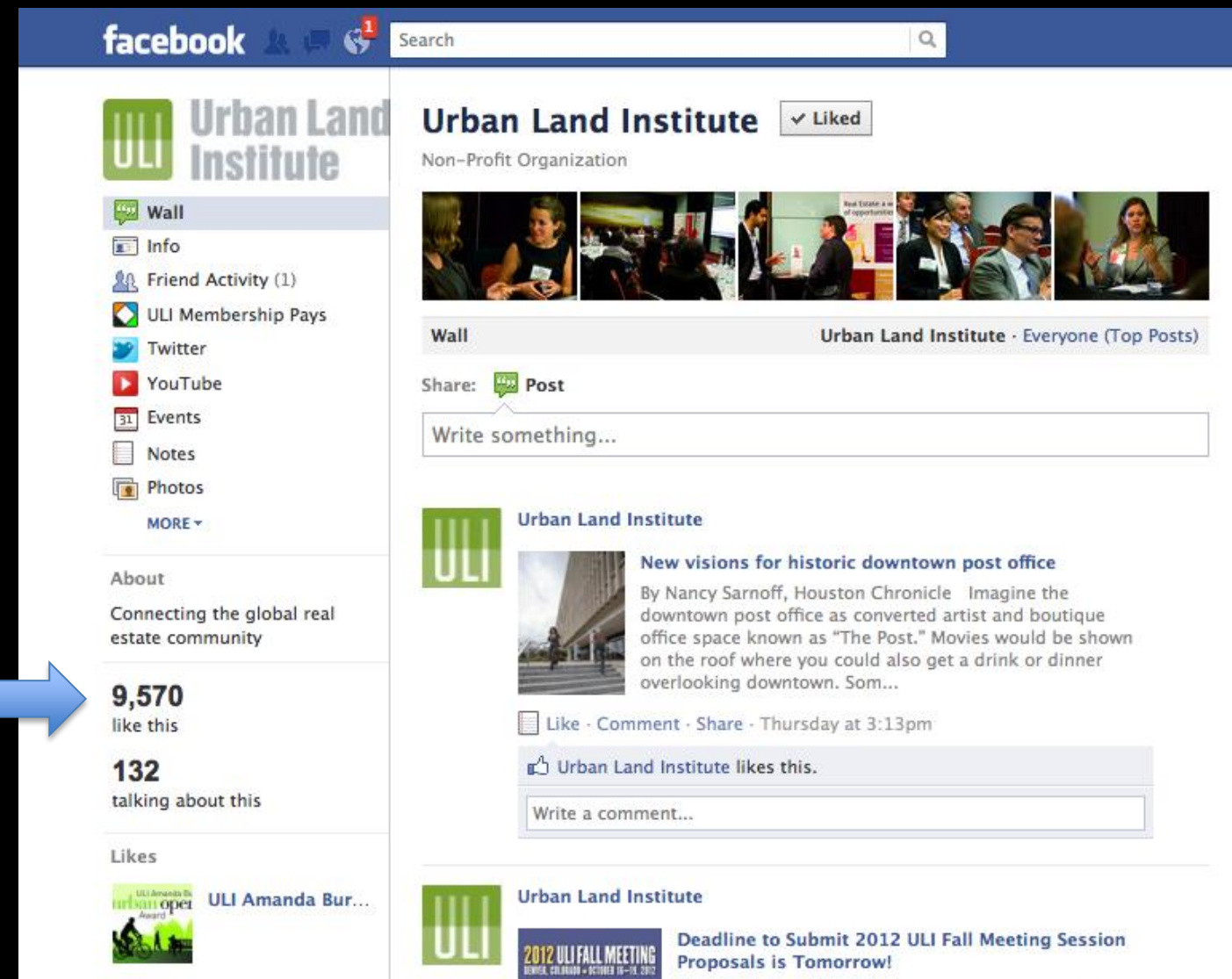

 $B$  Like

What do you want to hear about at this year's ULI Fall

### Linking Accounts

• Automatically send Tweets to your Facebook feed

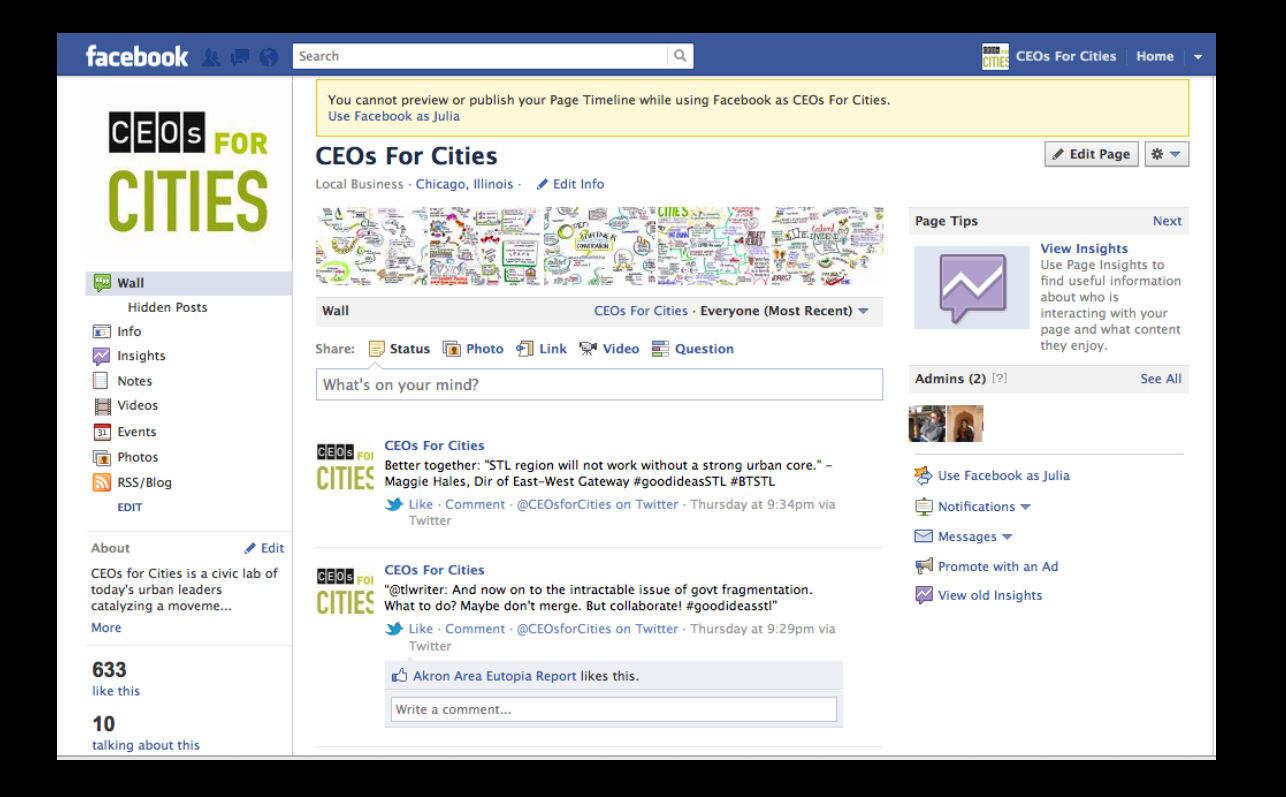

## Linking Accounts

• Maximize exposure by Tweeting from multiple accounts

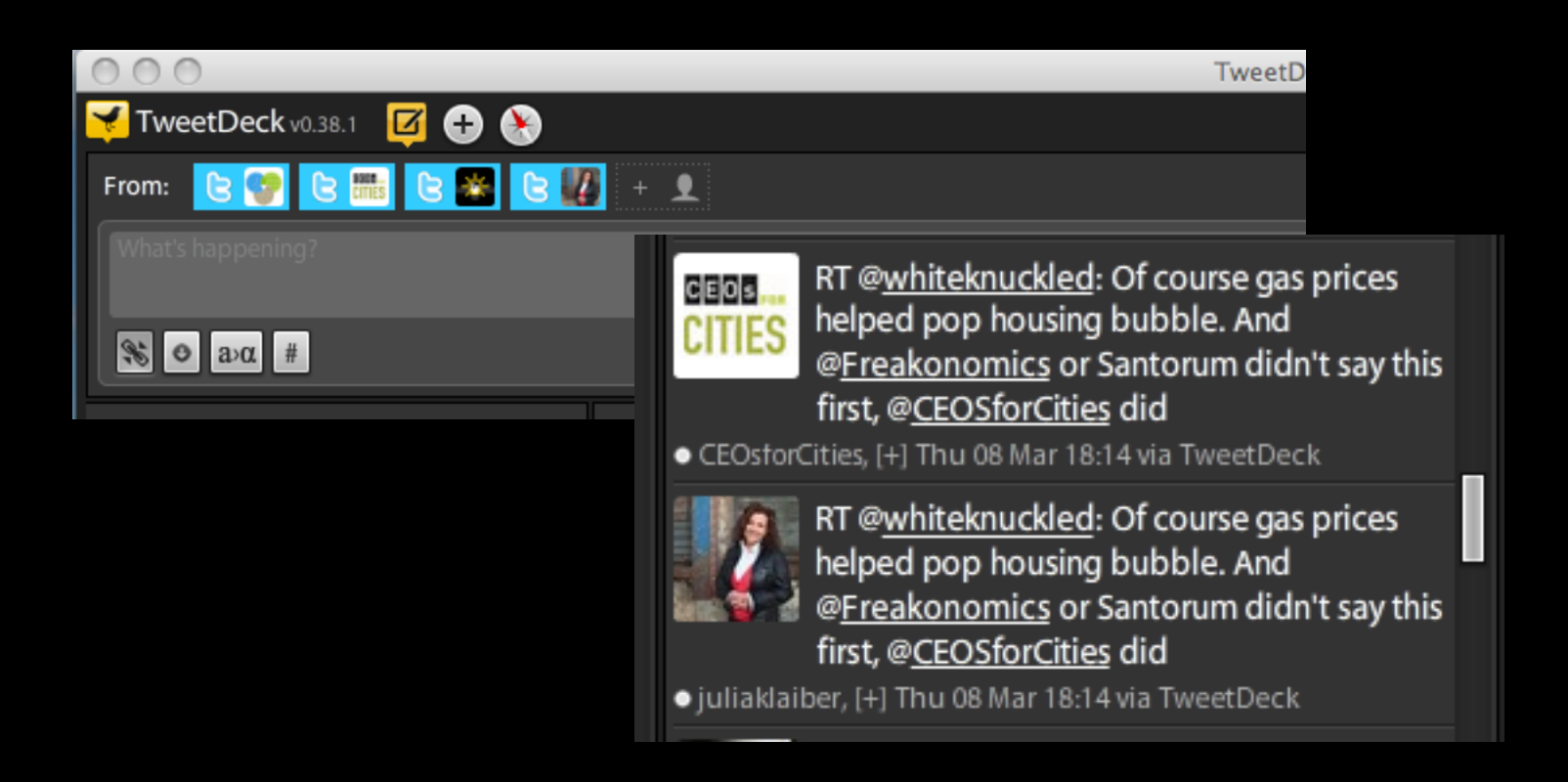

# Managing your Social Media Team

## **Managing your Social Media Team**

- Building your team
- Creating v. curating content
- Managing permissions

# Building Your Team

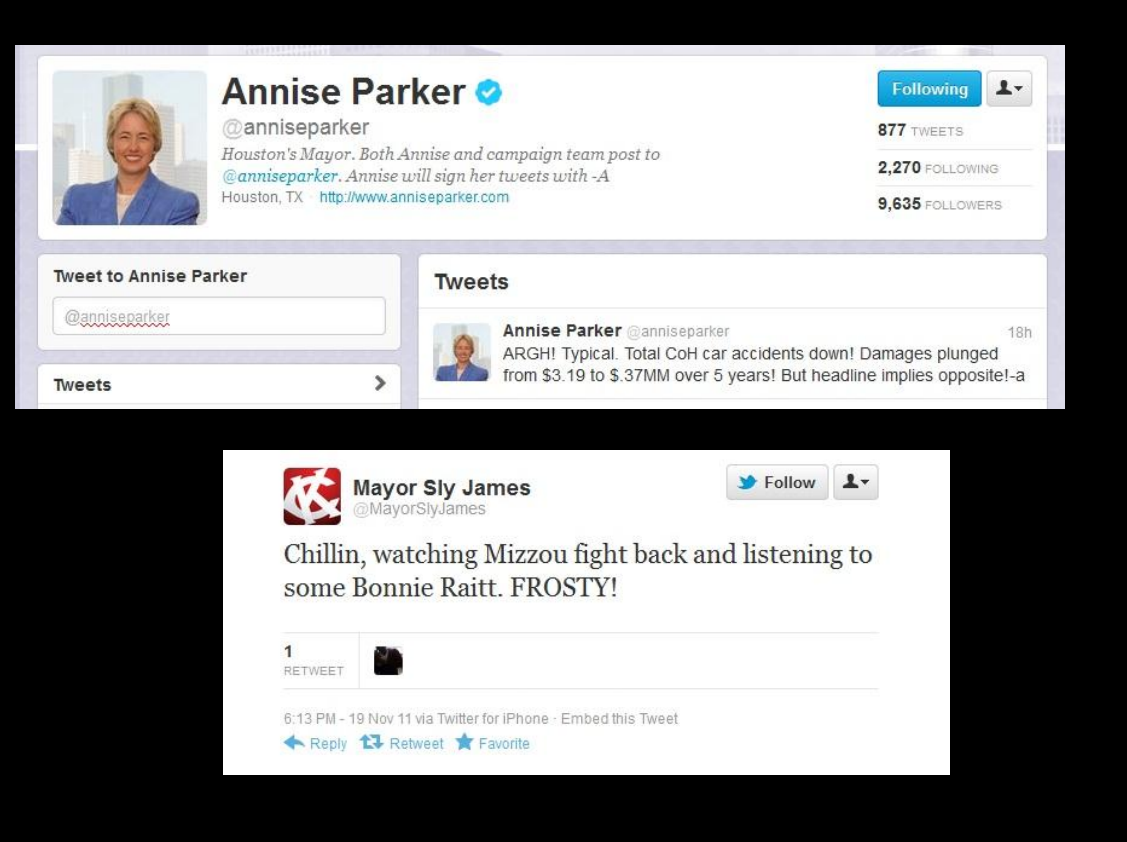

## Legal Compliance: open records laws

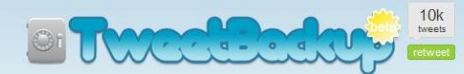

#### \*FREE backup for your Twitter!

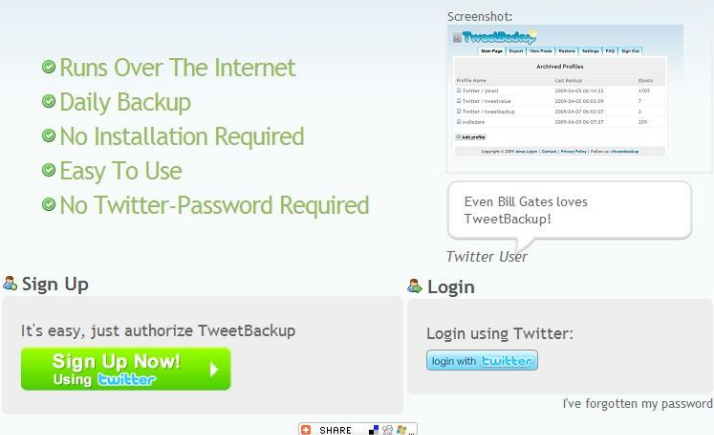

Now with 247,599,655 archived tweets!

\* The only thing we require from you, is that you follow @tweetbackup

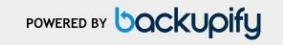

Copyright © 2010 Backupify | FAQ | Contact | Privacy Policy | Follow us: @tweetbackup Random TweetBackup user: usuy

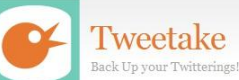

**Start Here** Back again!

Click here to sign in safely via Twitter. (This means you never have to reveal your username or password to us. You can withdraw permission from Tweetake to access your account at any time.)

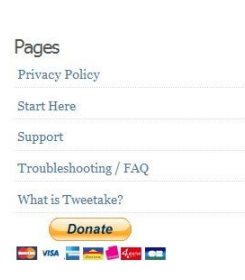

# Legal Compliance: sunshine laws

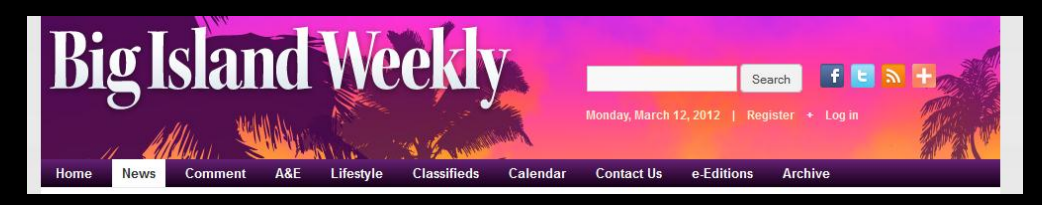

#### $M \times 1$

#### The Sunshine Law and social networking

Wednesday, May 18th, 2011

By Tiffany Edwards Hunt

Ever since she first campaigned against Guy Enriques for the seat that stretches from Upper Puna to South Kona, Hawaii County Council Member Brittany Smart has used the Facebook social networking site to connect with her constituency.

Council Chair Dominic Yagong has a Facebook page too, but Smart, at 28, and historically one of the

youngest council members, is the only one using Facebook to share board business. She is doing it on her own time and on her own computer, since the County of Hawaii network blocks such social networking sites as Facebook. Twitter and YouTube.

A couple of months back, when council members were meeting with each department to discuss the 2011-2012 budget, Smart asked County Information Technology Director Burt Tsuchiya when IT would remove the County's block from social networking sites.

Tsuchiya looked to Corporation Counsel Lincoln Ashida for his take on the legal ramifications, and Ashida looked to the State Office of Information Practices (OIP), considering Council members are among the boards subject to the Sunshine Law.

"OIP agrees with our general conclusion that the use of social media for more than two members of the board for the specific purpose of communicating concerning matters of board business constitutes a Sunshine violation," Ashida said. "That one is a no brainer."

"The more problematic situation is where unbeknownst to a board member

Click to see slideshow

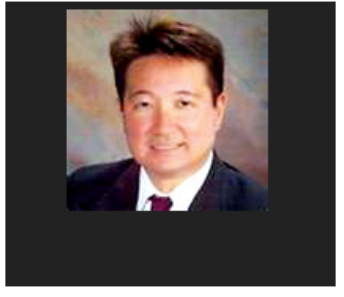

### Legal Compliance: general best practices

- 1.Avoid committing (or seeking another's commitment) to vote a certain way
- 2.Avoid relationships that could create the appearance of conflicts of interest
- 3.Make available, upon request by any person, a list of all board members or agencies using social media and their social media addresses or identifications
- 4.Make sure that the forums you participate in are accessible at any time to any member of the public with an Internet connection
- 5.Be clear about what requests citizens can make via what means

## **Creating v. Curating content**

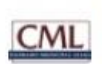

#### Colorado Municipal League

The CML Policy Committee, composed of municipal members from across the state, is meeting today to discuss those bills before the General Assembly that could impact cities and towns.

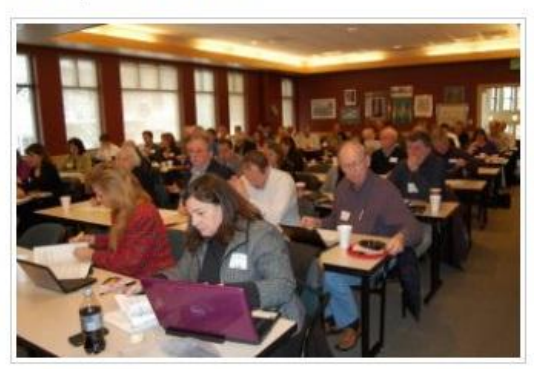

Like . Comment . Share . February 23 at 12:31pm . @

City of Tampa shared a link. Tampa March 8 M

Tampa tops yet another Orbitz travel list! This season, we're the 9th most popular Spring Break destination.

Last winter, Tampa also ranked in the top 10 holiday destinations.

What fun Tampa activities would you recommend to our visitors this spring?

http://www.bizjournals.com/tampabay/news/2012/03/07/tampaappears-on-orbitz-spring-break.html

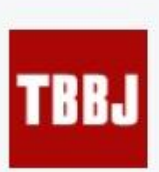

Tampa appears on Orbitz spring break top 10 - Tampa Bay Business Journal www.biziournals.com

Florida dominated an Orbitz Insider Index detailing Americans' preference for ...

Like Comment Share

 $\Box$  2

The Place Apartments and 10 others like this.

Write a comment...

### Managing permissions

#### **Twitter Faux Pas**

Posted on February 16th, 2011 by Wendy Harman

Last night we accidentally tweeted from our @RedCross account something that was meant to come from a personal account. Here's what it looked like:

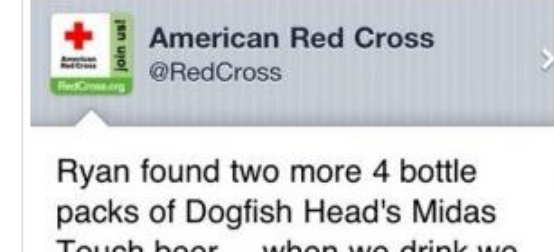

Touch beer.... when we drink we do it right #gettngslizzerd

HootSuite · 2/15/11 11:24 PM

We realized our honest mistake (the Tweeter was not drunk) and deleted the above Tweet. We all know that it's impossible to really delete a tweet like this, so we acknowledged our mistake:

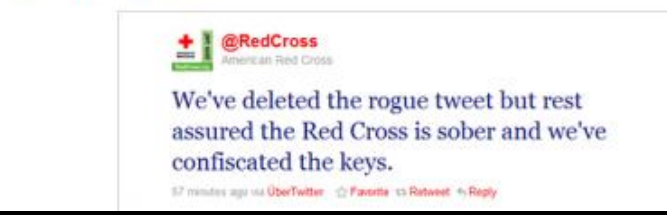

### Managing permissions

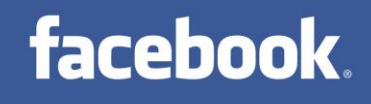

- Control who on your team has administrative access to social media accounts
- Set administrator credentials on Facebook

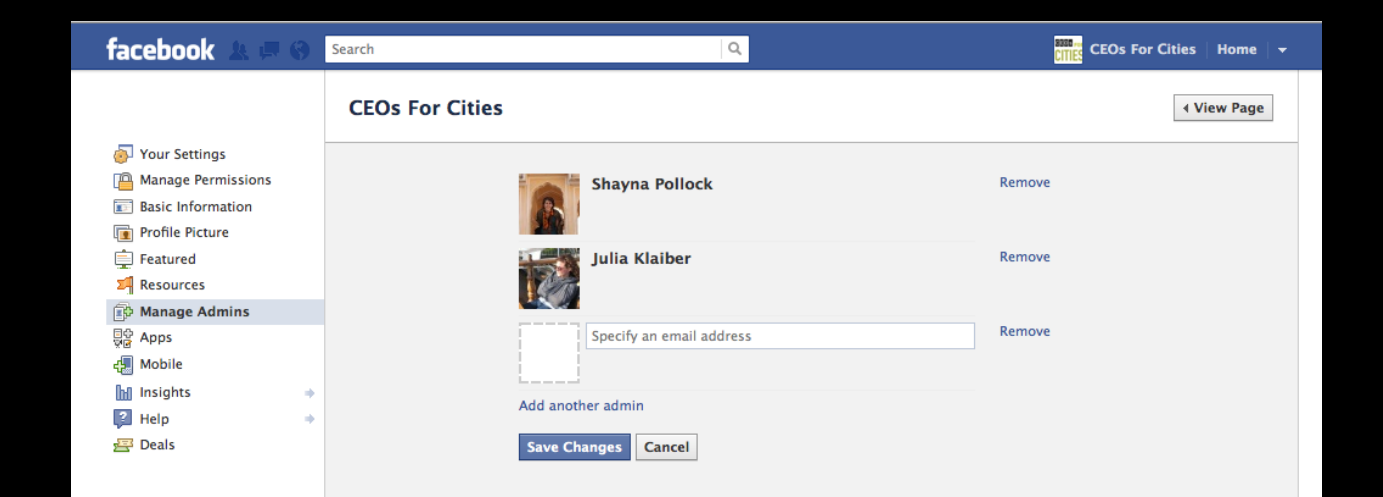

### Managing permissions

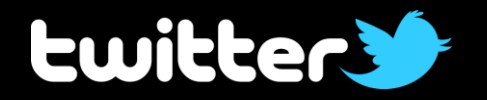

- Control who on your team has administrative access to social media accounts
- Manage team members in a Twitter client

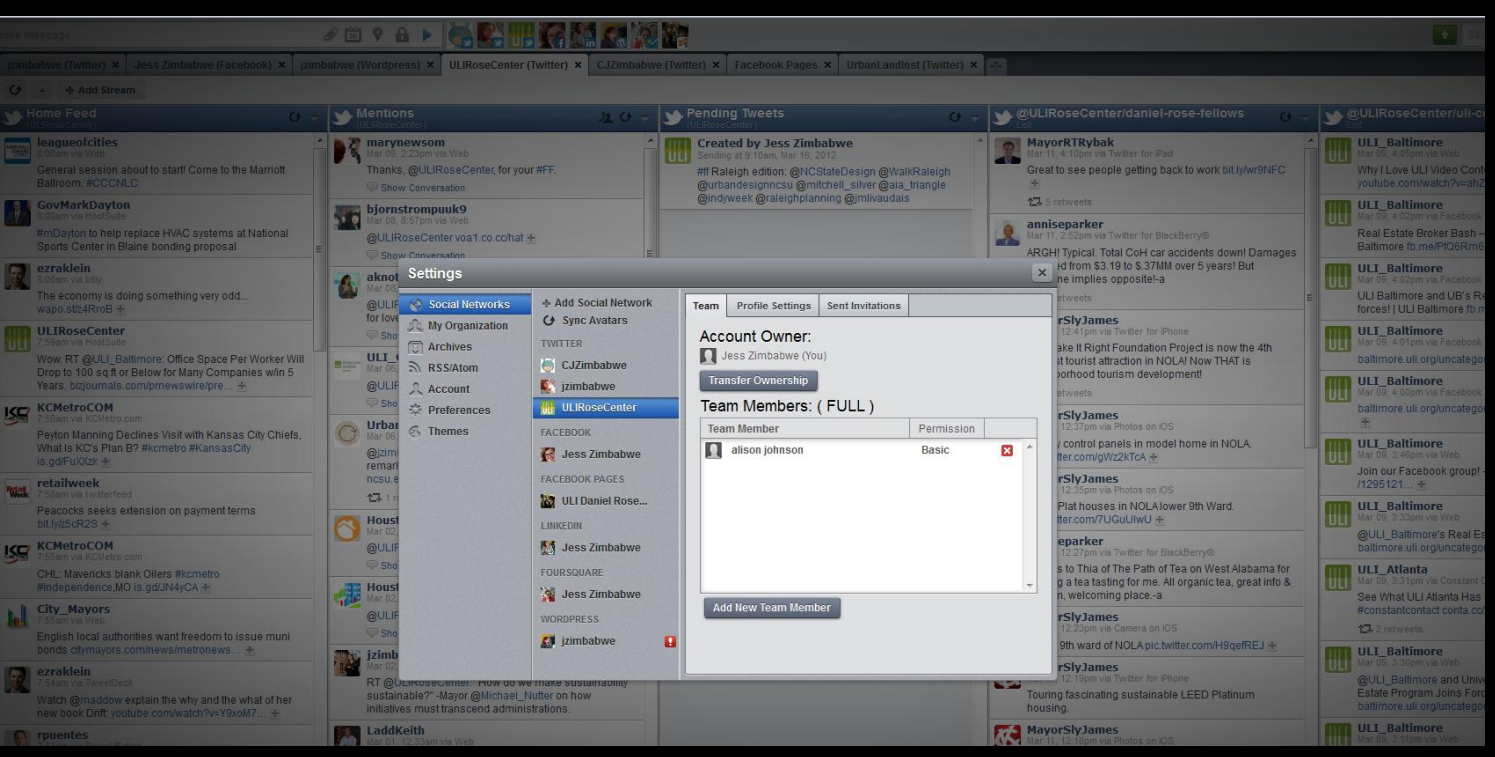

## Evaluating Your Performance

## **Evaluating Your Performance**

- Understanding your Impact
- Starting a Dialogue
- Leading to Action

#### **SEARCH** URBANLAND Advanced Search INDUSTRY SECTORS CAPITAL MARKETS ECONOMY, MARKETS, & TRENDS SUSTAINABILITY DEVELOPMENT BUSINESS **INFRASTRUCTURE & TRANSIT PLANNING & DESIGN** ULI Home > Economy, Markets, & Trends > Top Twitter Feeds to Follow for Housing **Top Twitter Feeds to Follow for Housing CBRE Capital Markets.** by Robert Krueger January 13, 2012 **Market Insight.** Text Size: A | A | A **Capital Access.** Share **4** Facebook **in LinkedIn x** Twitter Print | Email | Post | Republish **Execution.** See also, Top 25 Transportation Sources to Follow on Twitter. To view our property listings please visit: www.cbremarketplace.com Can Twitter be valuable to professionals in the housing industry? Not only is Twitter valuable for those wanting to interact with **CBRE** key thought leaders, journalists, and associations in the housing industry, but it is also valuable for finding timely Advertisement information and identifying developments and trends within the sector. **Related Articles** In addition, Twitter is a valuable tool for Monday's Numbers: March 12, 2012 marketers of multifamily developments Spreads reported by Trepp LLC remain "range-bound" looking to monitor what is being said about at an average spread of 207 basis points over 10-year Treasuries. The Cushman & Wakefield Sonnenblicktheir project and handle resident concerns. Perhaps of greatest importance, it helps developers and marketers Goldman Survey shows rates coming in slightly with stav abreast of what is working and not working for their industry peers. lenders seemingly ready to lend at attractive spreads if the right deal comes their way. - March 12, 2012 Urban Land magazine compiled a list of the most influential housing industry people on Twitter. This ranking **Ready About** includes the person's name and Twitter handle alongside his or her rankings in reach, engagement, and U.S. East Coast and Gulf ports are upgrading facilities influence. The persons' Twitalyzer, Klout, and PeerIndex scores have been included, as well. in anticipation of supersized ships transiting the Panama Canal in 2014, while some smaller port cities are strategically positioned to fight for their share of the The methodology used to create the list employed several factors, including influence, number of followers, who new business. - March 9, 2012 each follows, and number of retweets. The methodology is explained in more detail below the chart. **HOA Covenants for Sustainability** With consumers demanding more sustainability in Following is a list of the top 15 people and entities on Twitter covering the housing industry: their living environments, how can homeowners association covenants be drafted in a way that Rank Name **Twitter Handle** Twitalvzer **Klout Score** Peerindex supports their efforts? - March 8, 2012 Score Score

 $\mathbf{1}$ Inman News @inmannews 98 57 26 @bcappelbaum 97 60 53  $\overline{2}$ Binyamin Appelbaum

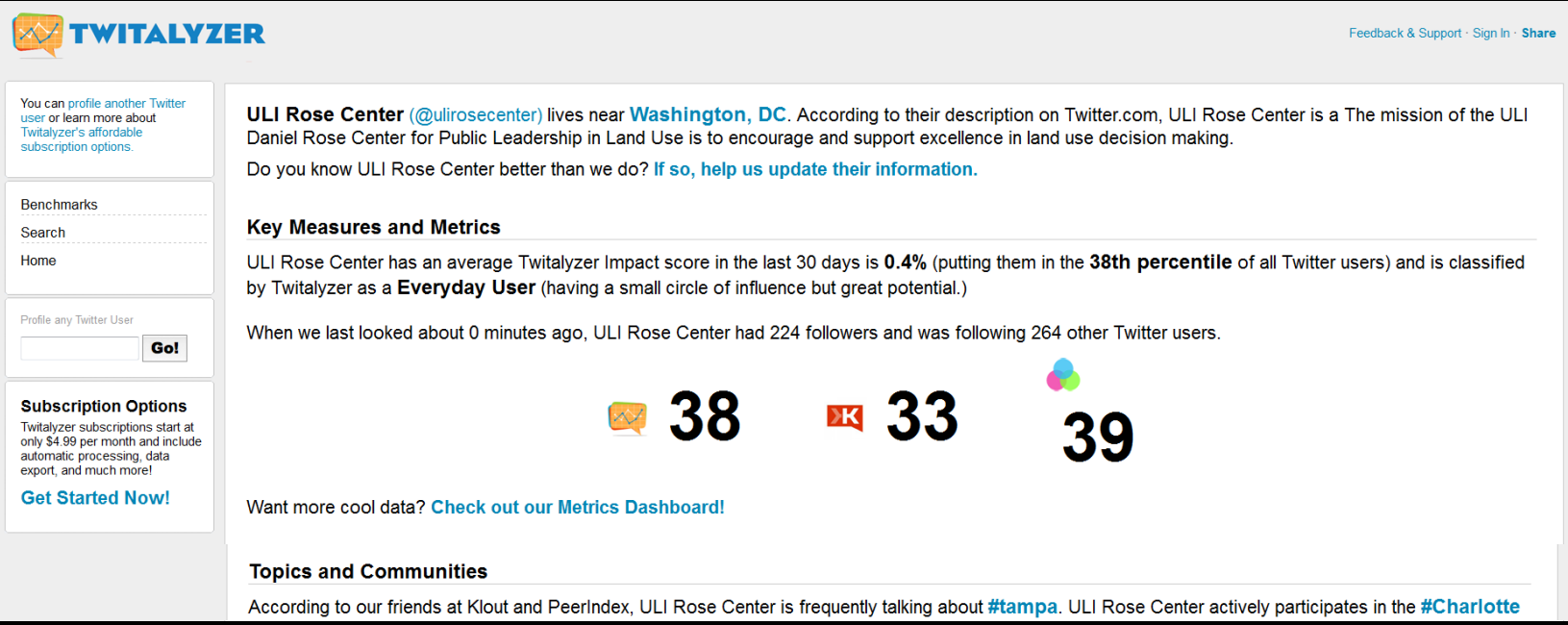

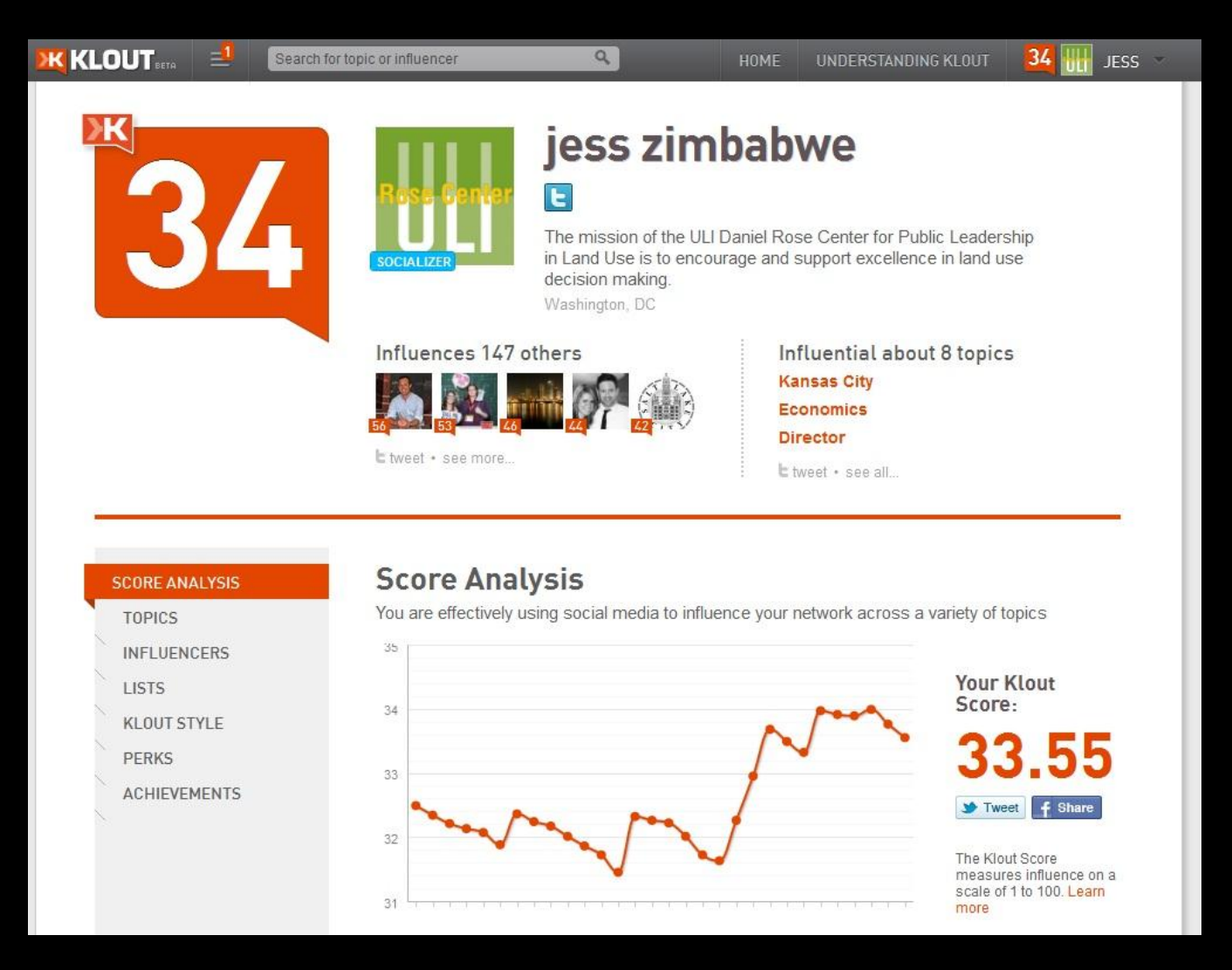

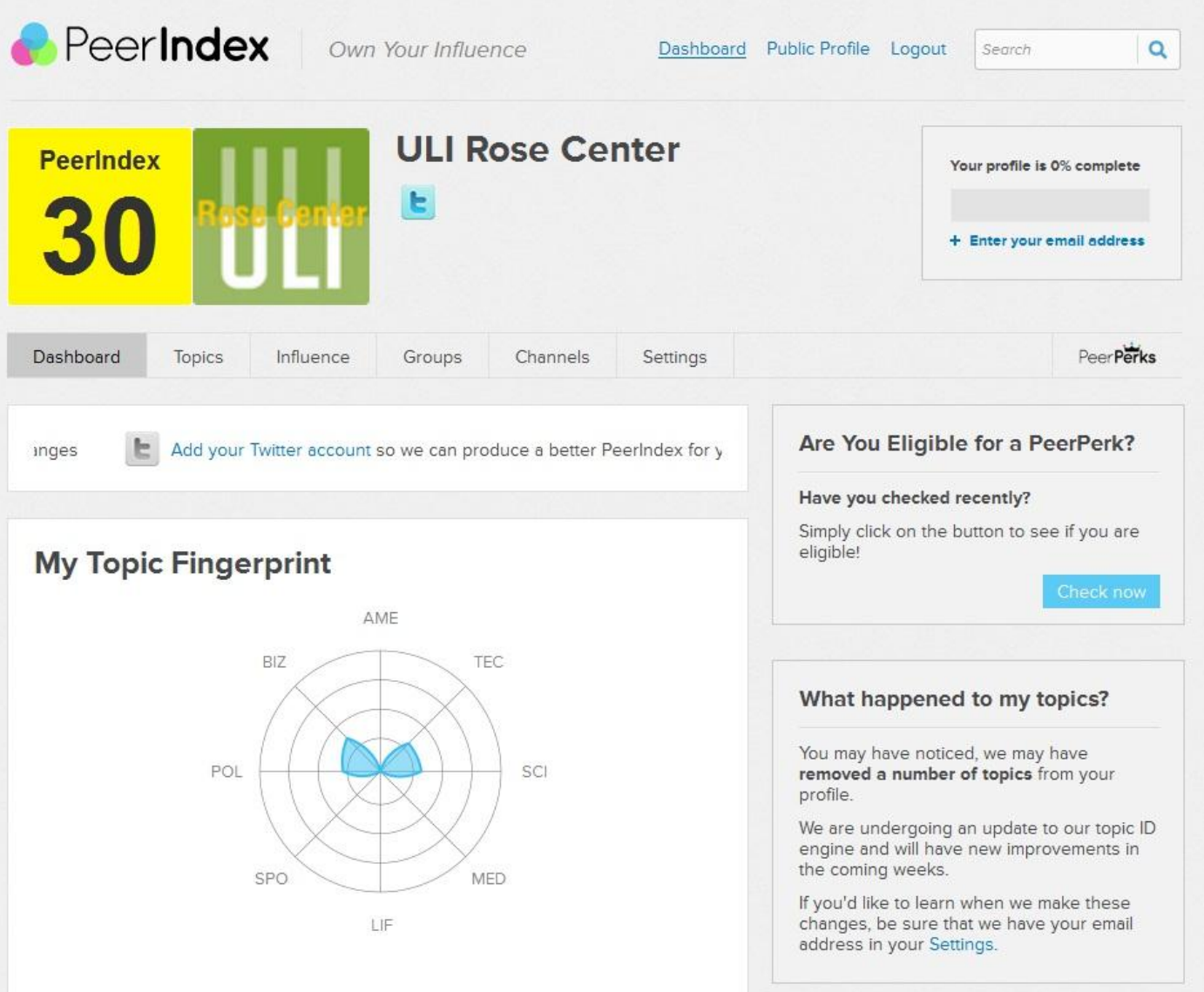

## **Starting A Dialogue**

#### **Greater** Greater Washington

The Washington, DC area is great. But it could be greater.

#### PEDESTRIANS

Facebook, live comments diametrically opposed on skybridge by David Alpert  $\cdot$  March 15, 2011 10:25 am

The Montgomery County Council has again rejected a skybridge for the Silver Spring library, but the hearing revealed some fascinating facts about the ways people debate in person and on social media.

On Tuesday, at-large councilmember Hans Riemer asked his Facebook followers what they thought about a long-running controversy: whether to build a skybridge over Fenton Street Wayne Avenue between the new Silver Spring library and the adiacent parking garage.

We've explained why this is a bad idea many times. Taking pedestrians off the street leads to an expectation that pedestrians won't cross the street, leading to engineers designing it for high-speed traffic movement, making the area less safe to walk around.

County Executive Ike Leggett and the eternally lousy Silver Spring CBD Urban Renewal Plan prohibits it, m Council specifically authorizes it.

The Council has rejected the bridge before, but it ke iteration arose because Council President Valerie Erv recently revived the idea.

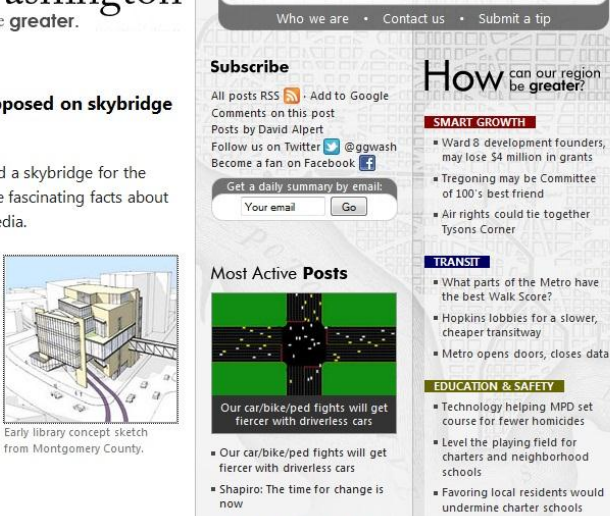

Search GGW

Cavan Wilk I'm against it. It's a waste of money, Plus it would have the negative impact of removing pedestrians from Wayne Avenue, telling motorists to speed up. The presence of pedestrians tells motorists they're in a town environment and they need to watch for pedestrians.

Jill Curry Robbins \*Another\* one? When will this misquided idea die?

The money would be better spent improving the intersection at Wayne and Fenton to improve safety for all pedestrians-handicapped and otherwise. This would benefit the entire neighborhood, and it would keep more traffic at street level, where it would benefit retail. This will be especially important with the ground-floor retail going in across Fenton from the library when the Baptist church's planned development is built.

Someone has convinced countless business owners in Fenton Village that the bridge will benefit them, but I can't see how. As I understand things, it's in no way a true "bridge" across Wayne, but a connector from the parking garage directly into the library. Nobody's going to wander into an interesting Fenton Village shop, or be drawn into a restaurant by the smell of coffee or injeral or roasting chicken, when they can zip straight from their car to the library and back again. ...

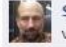

 $\theta$ 

Seth Grimes I oppose the bridge based on cost and especially because it will discourage library visitors from patronizing local businesses before/after library visits. Please vote against!

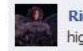

Richard Potter Oh, please....People can't cross at the crosswalk? Fenton is not a six lane highway!

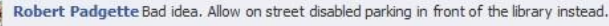

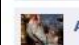

Andy Sullivan Anti-urban. Waste of money. Will turn the intersection into a freeway doverleaf.

#### George Leventhal http://www.thayeravenue.com/2011/02/15/save-the-date-march-8-2011- $\mathbb{Z}^m$  $at-730/$

Here's a blog post from Thayeravenue.com urging people to attend the public hearing tonight but Thayeravenue himself didn't even attend the public hearing!

How are elected officials supposed to know what the public thinks if the public doesn't show up at public hearings?

Robert Padgette George, we're at home watching the kids hoping those we elected to office do the right thing. We all know that those who show up at public hearings do not represent general public views. Social media offers an opportunity to hear from a broader audience. Kudos to Hans for embracing this medium.

Hans Riemer This is a very important conversation and I appreciate everyone's thoughts. I want to say that I don't think this is about people who testify versus people who don't, blog people versus real people, and so forth, and whose opinion really counts. Everyone's view is important, at least to me. George Leventhal has a point that the official process is for public record and it is important for people to participate on record. At the same time, I believe that my job as a council member is to seek out the views of people who are affected as best I can, and not just rely on hearing from people who come to me. Its a balancing act and there are always differing views in the community about this or any issue. And in the end, as elected representative, I have to do what I think is right after considering all of the information that I have received.

Andy Sullivan Public meetings are generally held at a time when it's all hands on deck in the Sullivan household, getting dinner on the table and tykes in the bed. I'm glad Hans is using all available forums to solicit input.

George Leventhal Yes, all input is good and I enjoy getting feedback over social media but we ZX. shouldn't discount the importance of actually participating in the process, which unfortunately sometimes requires going to City Hall (or in our case the County Council Office Building). But we take written testimony which is entered into the public record from those who aren't able to testify in person, too. Twitter and facebook, etc are informal; a hearing record is more of a formal document. Our decisions are informed by both and both are useful and important.

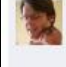

Hans Riemer Well. I do think that commenting on Facebook is participating, as is sending email to the council, making phone calls to council members, sending post cards, and everything else. I hope everyone will do everything that they can do to make their voice heard.

George Leventhal This exchange would be fascinating material for a PhD dissertation on the T. J new media. I would point out that Hosni Mubarak was brought down when people who were communicating with each other on facebook actually left their homes and cafes and congregated in Tahrir Square. While I acknowledge the connection between social media and political action, I think there is more to political action than simply typing notes on the computer. There is the idea. there is the sharing of the idea, and then there is the carrying out of the idea. From concept to execution takes multiple steps. Sending each other messages is only one part of the spectrum.

### Leading to Action

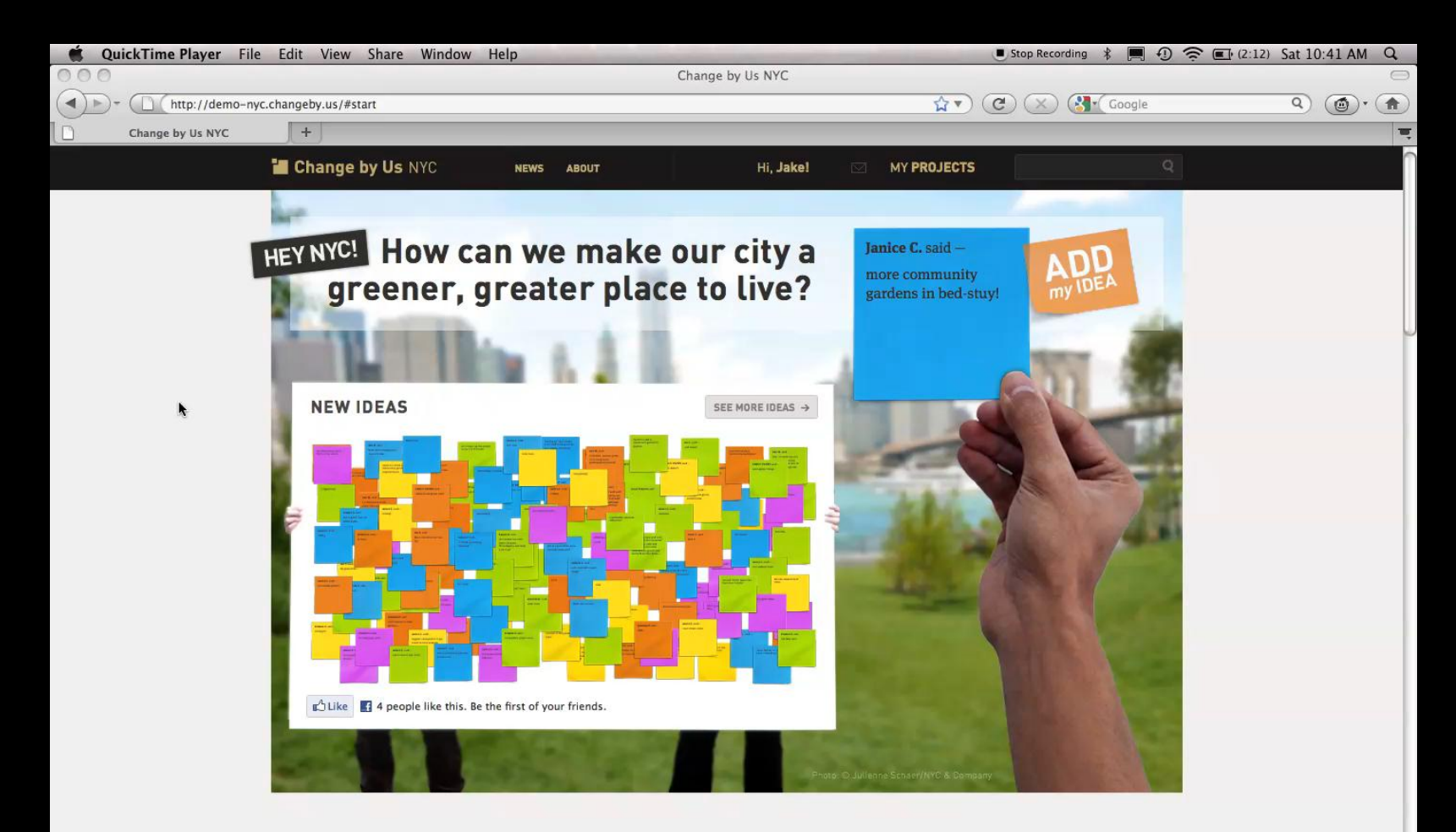

#### Change by Us NYC is a place to share

## Contact Us

Julia Klaiber CEOs for Cities @juliaklaiber jklaiber@ceosforcities.org

Jess Zimbabwe Urban Land Institute @jzimbabwe jess.zimbabwe@uli.org